## **Fitting Score-Card**

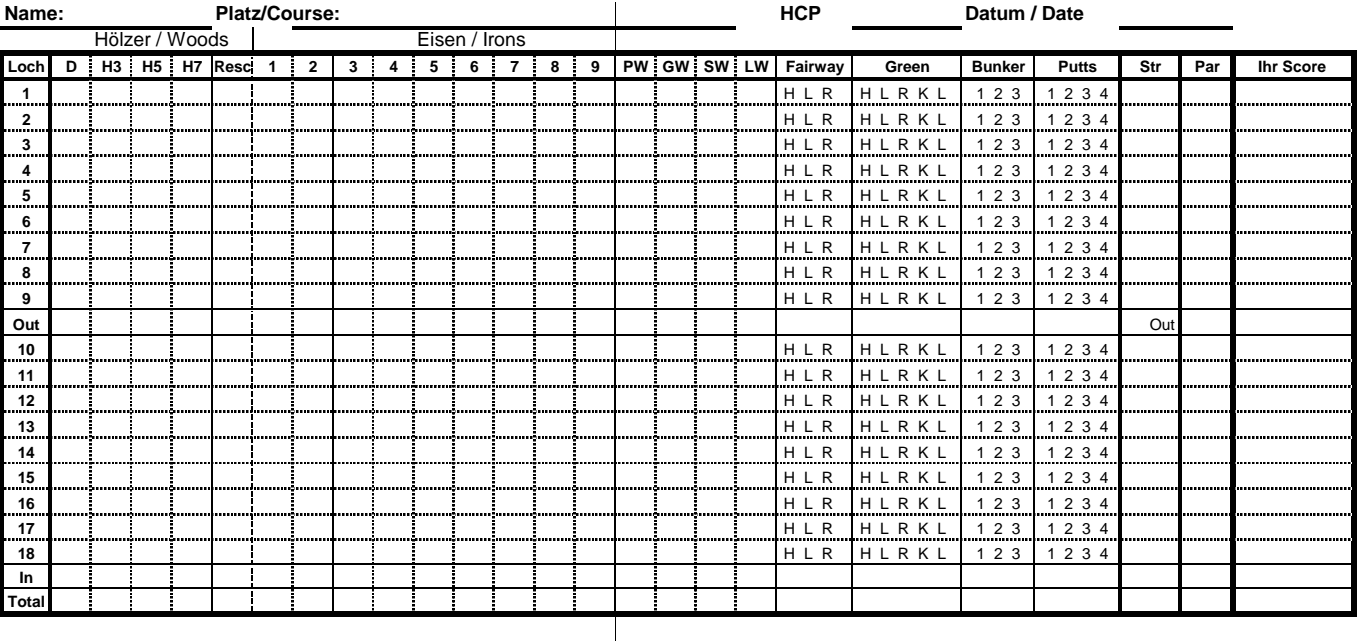

**a)** Markieren Sie alle eingetragenen Schläge. Nutzen Sie die Eintelung: Hölzer, Eisen, etc. hierfür, um Ihre Schlägerwahl aufzuzeigen.

Mark all strokes. Use the sections for Woods, Irons, etc. to show the club selected

Mark the Par 3 holes with a circle and the U.S. Controller Mark in the H = (Hit) Fairway getroffen<br>Markieren Sie einen Par 4 mit einem Kreuz. The H state H = (Left) Links vom/of Fairway

**c)** Markieren Sie einen Par 4 mit einem Kreuz.<br>Mark the Par 4 holes with a cross

Mark the Par 5 holes with a square L = Long (über das Grün hinweg) / Long (over the green)

**b)** Markieren Sie einen Par 3 mit einem Kreis. Street and Str = Stroke index (Lochschwierigkeit/Hole difficulty)

 $R = (Right)$  Rechts vom/of Fairway **d)** Markieren Sie einen Par 5 mit einem Viereck. K einem Sie einen Viereck. K einer Kurz (vor dem Grün)/ Short (in front of green)

## **Fitting Score-Card**

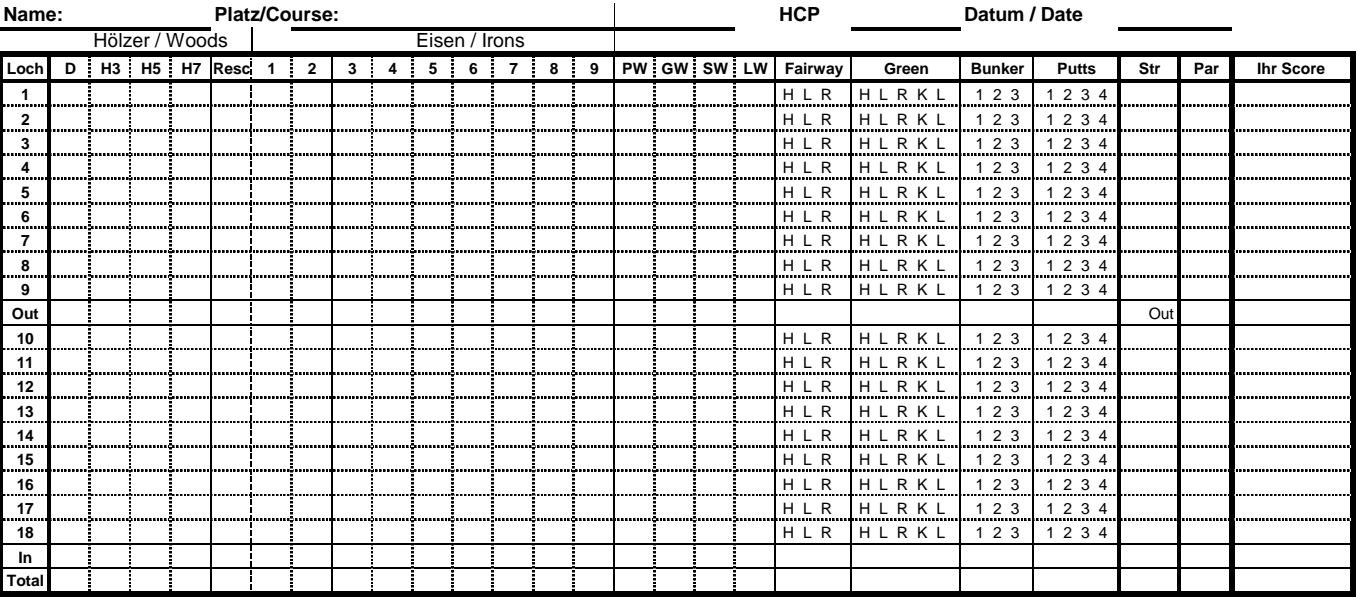

**a)** Markieren Sie alle eingetragenen Schläge. Nutzen Sie die Eintelung: Hölzer, Eisen, etc. hierfür, um Ihre Schlägerwahl aufzuzeigen. Mark all strokes. Use the sections for Woods, Irons, etc. to show the club selected

**b)** Markieren Sie einen Par 3 mit einem Kreis. Street and the Stroke index (Lochschwierigkeit/Hole difficulty)

Mark the Par 3 holes with a circle  $H = (Hit)$  Fairway getroffen

**c)** Markieren Sie einen Par 4 mit einem Kreuz. Letter and the state of Left) Links vom/of Fairway

Mark the Par 4 holes with a cross **R** = (Right) Rechts vom/of Fairway

**d)** Markieren Sie einen Par 5 mit einem Viereck. K einem Sie einen Viereck. K wie Kurz (vor dem Grün)/ Short (in front of green)

Mark the Par 5 holes with a square L = Long (Uber das Grün hinweg) / Long (over the green)